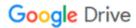

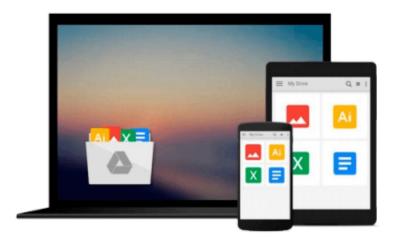

## Pro Data Visualization using R and JavaScript

Tom Barker

Download now

Click here if your download doesn"t start automatically

### Pro Data Visualization using R and JavaScript

Tom Barker

#### Pro Data Visualization using R and JavaScript Tom Barker

Pro Data Visualization using R and JavaScript makes the R language approachable, and promotes the idea of data gathering and analysis. You'll see how to use R to interrogate and analyze your data, and then use the D3 JavaScript library to format and display that data in an elegant, informative, and interactive way. You will learn how to gather data effectively, and also how to understand the philosophy and implementation of each type of chart, so as to be able to represent the results visually.

With the popularity of the R language, the art and practice of creating data visualizations is no longer the preserve of mathematicians, statisticians, or cartographers. As technology leaders, we can gather metrics around what we do and use data visualizations to communicate that information. Pro Data Visualization using R and JavaScript combines the power of the R language with the simplicity and familiarity of JavaScript to display clear and informative data visualizations.

Gathering and analyzing empirical data is the key to truly understanding anything. We can track operational metrics to quantify the health of our products in production. We can track quality metrics of our projects, and even use our data to identify bad code. Visualizing this data allows anyone to read our analysis and easily get a deep understanding of the story the data tells.

#### What you'll learn

- A rich understanding of how to gather, and analyze empirical data
- How to tell a story with data using data visualizations
- What types of data visualizations are best to use for the story that you want to tell with your data
- A comprehensive introduction to the R language, covering all the essentials
- Exploration of how to construct interactive data visualizations using JavaScript and JavaScript libraries

#### Who this book is for

Developers at all levels interested in data visualization, beginning to intermediate engineering managers, statisticians, mathematicians, economists and any others interested in data visualization.

**Download** Pro Data Visualization using R and JavaScript ...pdf

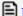

Read Online Pro Data Visualization using R and JavaScript ...pdf

#### Download and Read Free Online Pro Data Visualization using R and JavaScript Tom Barker

#### From reader reviews:

#### **Amy Dixon:**

The actual book Pro Data Visualization using R and JavaScript has a lot of knowledge on it. So when you read this book you can get a lot of advantage. The book was published by the very famous author. The writer makes some research prior to write this book. This particular book very easy to read you can find the point easily after scanning this book.

#### **Brenda Robert:**

People live in this new moment of lifestyle always make an effort to and must have the spare time or they will get great deal of stress from both way of life and work. So, when we ask do people have extra time, we will say absolutely yes. People is human not only a robot. Then we inquire again, what kind of activity do you possess when the spare time coming to a person of course your answer can unlimited right. Then do you ever try this one, reading publications. It can be your alternative in spending your spare time, often the book you have read is Pro Data Visualization using R and JavaScript.

#### **Bryan Lopez:**

Is it a person who having spare time after that spend it whole day by watching television programs or just lying down on the bed? Do you need something totally new? This Pro Data Visualization using R and JavaScript can be the answer, oh how comes? It's a book you know. You are therefore out of date, spending your spare time by reading in this brand-new era is common not a geek activity. So what these ebooks have than the others?

#### **Kelly Mays:**

In this era which is the greater person or who has ability to do something more are more valuable than other. Do you want to become among it? It is just simple solution to have that. What you should do is just spending your time almost no but quite enough to enjoy a look at some books. On the list of books in the top listing in your reading list will be Pro Data Visualization using R and JavaScript. This book that is certainly qualified as The Hungry Inclines can get you closer in becoming precious person. By looking up and review this reserve you can get many advantages.

# Download and Read Online Pro Data Visualization using R and JavaScript Tom Barker #2OVQ43TNWM0

## Read Pro Data Visualization using R and JavaScript by Tom Barker for online ebook

Pro Data Visualization using R and JavaScript by Tom Barker Free PDF d0wnl0ad, audio books, books to read, good books to read, cheap books, good books, online books, books online, book reviews epub, read books online, books to read online, online library, greatbooks to read, PDF best books to read, top books to read Pro Data Visualization using R and JavaScript by Tom Barker books to read online.

# Online Pro Data Visualization using R and JavaScript by Tom Barker ebook PDF download

Pro Data Visualization using R and JavaScript by Tom Barker Doc

Pro Data Visualization using R and JavaScript by Tom Barker Mobipocket

Pro Data Visualization using R and JavaScript by Tom Barker EPub